**Adobe Photoshop Free Download-for PC windows 10**

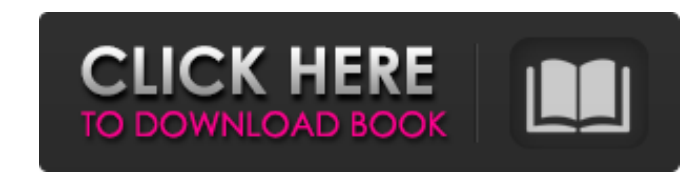

# **Photoshop Download For Pc Free Windows 11 Patch With Serial Key Free [Latest-2022]**

Note Because Photoshop is so popular, the only thing you have to be sure of when you use it is that there will always be someone more than willing to answer questions on it. The most popular vector graphics editor, Illustr hand-drawn illustrations that go beyond the capabilities of Photoshop's built-in, high-quality vector graphics features (such as pattern-matching options), then Illustrator is the tool for you. ## The Photoshop Interface A easy-to-use, no-nonsense tool that enables you to get some incredible creative results. You can start off working on a particular image in Photoshop while you work on another project on another part of your hard drive. Whe Photoshop Basics: The Layers Panel Photoshop's interface layout might be the most intimidating aspect of the program, but the most important aspect of Photoshop is the Layers panel, or the Layers panel (Figure 2-

### **Photoshop Download For Pc Free Windows 11 Full Version Download [32|64bit]**

If you want to start your journey in Photoshop, Photoshop Elements or other graphics editing software, you don't need to be an expert. However, there are some processes which a beginner may need to learn to become an image website mock-up. You can get started with little to no knowledge of graphic design. To begin, you need to open Adobe Photoshop. Make sure that you are using the version for Windows PC. (Mac version is available here.) Once "Photoshop Elements" and save it as the "Theme 04" Photoshop document or Photoshop document. For the "Photoshop Elements" document type, click "Elements" and save it as the "Theme 04" Photoshop document or Photoshop docume see a "Photoshop" or "Photoshop Elements" sub menu as you see in the image below. Type the "Theme 04" Photoshop document name and click OK. Make sure that the Create New Document checkbox is selected. Then click Next. You be used to create the website design. Choose the "Atlas Mockup" option and click Create. Then click OK. You will see a new folder on the left of the screen. Open this folder on your computer to see the mockup file. You wil mockup, go to the File menu and select Edit. This will open the Photoshop document. Here, you will see a variety of items under the "Layers" palette. Let's get started. Click on the "Background" layer to select it 05a79cecff

# **Photoshop Download For Pc Free Windows 11 Crack + Download**

Q: How do I add a 1px gap between list items? I have a list with a bottom border and I want a 1px gap between the items. Here is the CSS ul.list-unstyled { float: left; margin: 20px; padding: 10px 0; border-bottom: 1px sol display: block; } Here is a jsfiddle. I tried setting a padding, but the padding expands to the width of the border. So I can't get it to the 1px. Any ideas? A: You should simply use padding-bottom instead of padding: ul.l you've tried ul.list-unstyled{ float: left; margin: 20px; padding: 10px 0; border-bottom: 1px solid #c4c4c4; } ul.list-unstyled li{ margin: 20px; } ul.list-unstyled li:first-child { margin-left: 0; } ul.list-unstyled li sp

#### **What's New in the?**

Overnight hee jays have been uncharacteristically quiet, making it seem as though all the busiest people on the planet are going home or putting their feet up. But one way or another, they've finished preparing for the nig coffee we can handle. Electric Jukebox To be honest, we don't really need to be reminded. But the AMC Theater in downtown St. Paul has added more variety to the entertainment experience than any other mall we've been to be telling a story. Maybe you want to watch the magical realism film Crouching Tiger, Hidden Dragon. Or the adventure film Pirates of the Caribbean. Or the drama The Help. The films are projected onto a screen in the center o how it works: Once the movie's over, customers can ask for a seat next to the speakers, and in their seat, some of them start jamming out. Using smartphone apps, the movie screen then becomes a dance floor for the audience 10th and Kellogg avenues in downtown, large planters lead to a grassy yard that holds trees and a flagpole. Painted the night before, the trees are decorated with lanterns. At 8 p.m., they started lighting up, and the whol season of pumpkins, ghosts and witches. In the past, St. Paul has celebrated Halloween with live music. But this year the music came via the sounds of wind chimes and a DJ. Safety First A staple of any Halloween celebratio Scholastica in Duluth, Minn. The College of St. Scholastica is one of the

# **System Requirements:**

While the game is fully playable on all generations of consoles, the higher performance version of the game requires the following specifications: Windows Intel Core i3/i5/i7 4GB RAM DirectX 11 compatible graphics card Ple Windows 10, 10.0.15063. This build of Windows 10, Windows 10 version 1809 (OS Build 17134) has

<https://rodillosciclismo.com/sin-categoria/photoshop-cc-2017-f8-premium-crack-serial-number-rc/> <https://endleleni.com/wp-content/uploads/2022/07/wahawan.pdf> <http://levitra-gg.com/?p=13082> [https://onlinemystore.co/wp-content/uploads/2022/07/free\\_download\\_layers\\_for\\_photoshop.pdf](https://onlinemystore.co/wp-content/uploads/2022/07/free_download_layers_for_photoshop.pdf) <http://www.surf-ici.com/sites/computingmanagement.com/files/webform/jannalme636.pdf> <https://www.careerfirst.lk/sites/default/files/webform/cv/janedw843.pdf> <https://www.webcard.irish/how-to-download-and-install-photoshop-elements-2018-macbook/> <https://annesiret.com/high-resolution-3d-text-photoshop-psd/> <https://laculinaria.de/beard-brush-vector-art/> <https://boodiseshop.com/fleetwood-mac-overlay-textures-for-the-fan-base/> <https://awamagazine.info/advert/adobe-photoshop-cc-2019-activation-code-download/> [https://wheeoo.org/upload/files/2022/07/Dd67xu8cxUhi4dGGywZq\\_01\\_7134b5c76b3ead6330f830eb8f599e82\\_file.pdf](https://wheeoo.org/upload/files/2022/07/Dd67xu8cxUhi4dGGywZq_01_7134b5c76b3ead6330f830eb8f599e82_file.pdf) <https://sinhgadroad.com/advert/how-to-install-photoshop-2021-free-brushes/> <https://comoemagrecerrapidoebem.com/?p=19452> <http://www.danielecagnazzo.com/?p=26110> <https://72bid.com?password-protected=login> <https://discoverlosgatos.com/adobe-photoshop-7-0-full-version/> <https://gretchenscannon.com/2022/07/01/adobe-photoshop-cc-oil-paint-filter-free-download/> [https://www.santafe-roma.it/wp-content/uploads/2022/07/Photoshop\\_CC\\_2019\\_For\\_Laptop.pdf](https://www.santafe-roma.it/wp-content/uploads/2022/07/Photoshop_CC_2019_For_Laptop.pdf) [http://www.flexcompany.com.br/flexbook/upload/files/2022/07/ufA7jm71r9SSkwrPJHuj\\_01\\_63251e96a45b5fa6f51c3542ffbdb374\\_file.pdf](http://www.flexcompany.com.br/flexbook/upload/files/2022/07/ufA7jm71r9SSkwrPJHuj_01_63251e96a45b5fa6f51c3542ffbdb374_file.pdf)